Steps to reproduce my problems:

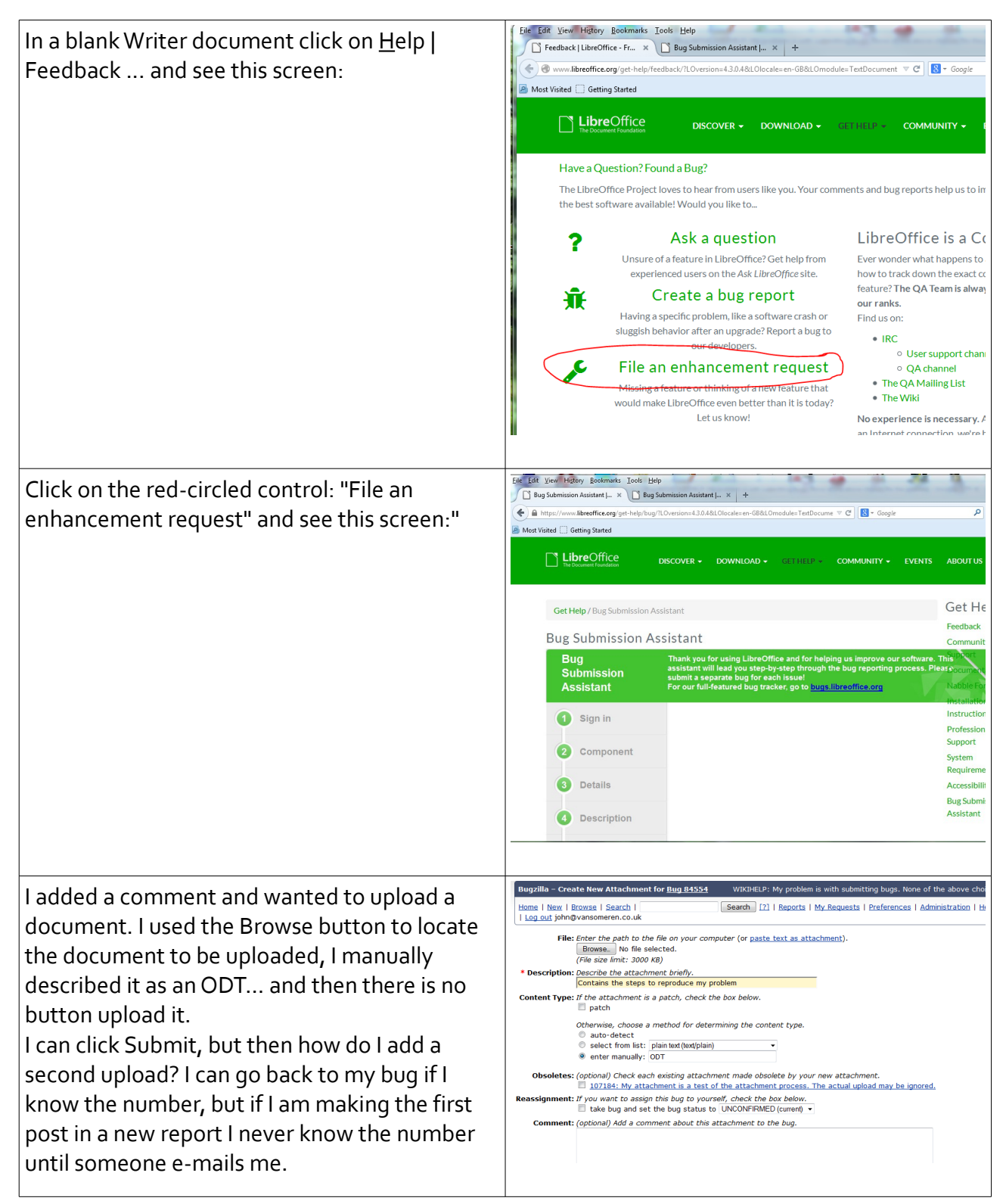